# CSSE 220 Day 4

#### *Practice Implementing Classes in Javaand an Intro. to Java Graphics*

*Open WordGames project and specification from Homework 3*

# Outline

- *WordGames: example and work time*
- *Live coding: a Java graphics program*

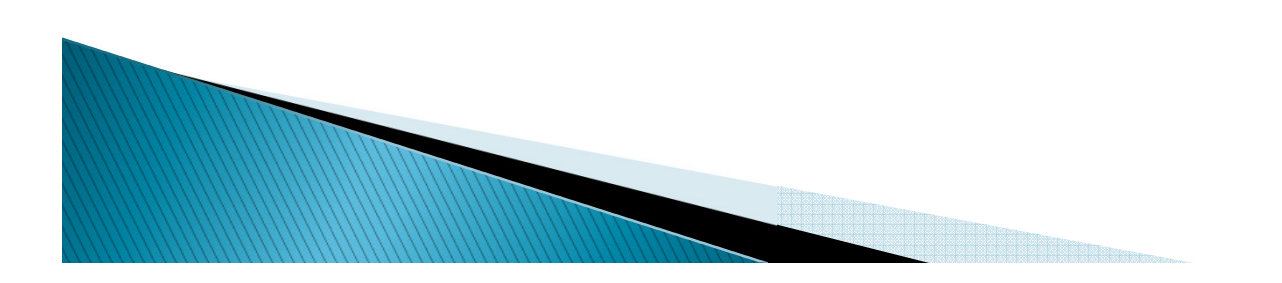

```
1\Theta/**
 \overline{c}* A NameDropper puts "foo says " before its given string, where foo is the name
 3
     * that the particular NameDropper drops.
 4
     \star5
     * @author David Mutchler. Created December 4, 2009.
     \pi/6
 7
   public class NameDropper implements StringTransformable {
 8
 \mathbf{S}private String nameToDrop;
10
        7 \pi \pi11\Theta12
         * Sets "Madonna" as this NameDropper's name to drop.
13
         \pi/14\Thetapublic NameDropper() {
15
            this nameToDrop = "Madonna":
16
        \mathcal{F}17180
        ノホホ
19
         * Sets the given String as this NameDropper's name to drop.
20\pm\overline{21}* @param nameToDrop
22
         \pi/23Cpublic NameDropper(String nameToDrop) {
24this.nameToDrop = nameToDrop;
25\mathcal{F}2627e7 + tl28
         * Returns the String that results from putting "foo says " before its given
29
         * string, where foo is the name that this particular NameDropper drops.
         \pi3o
31* @param stringToTransform
32
         * @return the String that results from putting "foo says " before its given
lзз
         \pistring, where foo is the name that this particular NameDropper
34\pidrops.
35\pi/360ROverride
37
        public String transform(String stringToTransform) {
|38|return this nameToDrop + " says " + stringToTransform;
39
        }
40 }
```
Another WordGames Example

#### *Q1-11*

# **Word Games Work Time**

```
Get help<br>if you're<br>stuck
 Java if statements are like C:
     if (x < 12) {System.out.println("x is small"); System.out.println("x is small");} Use % for modulus, like C:
     if (x % 2 == 0) {System.out.println("x is even"); System.out.println("x is } Java for loops are like C:
      for (int i = 0; i < 10; i += 2) {<br>
         System.out.println("next even is " + i); even is " }
```
# On to Java Graphics

*Check out IntroToJavaGraphics project from SVN*

# Simplest Java Graphics Program

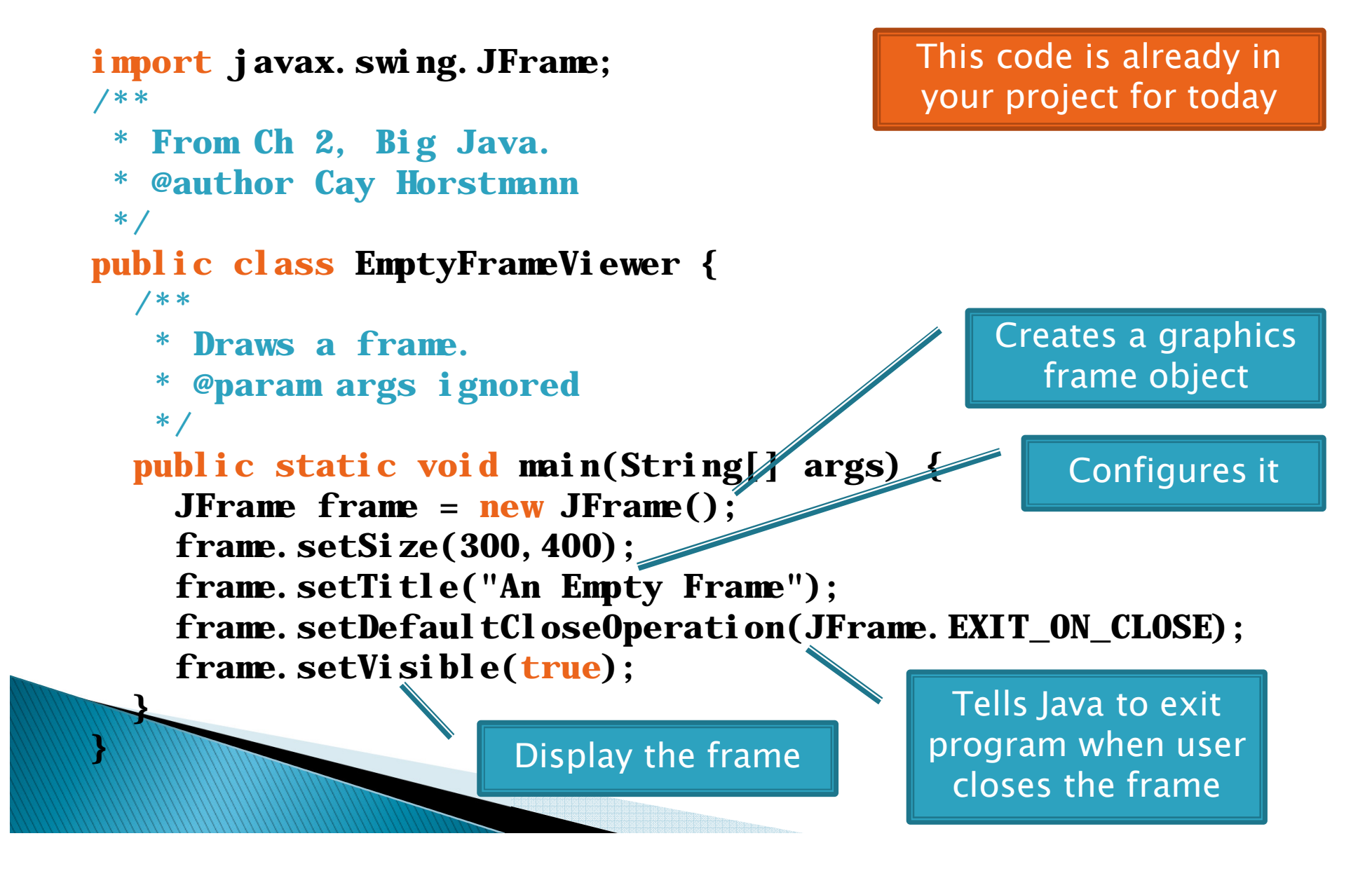

# Live Coding

**MyViewer** and **MyComponent** *(Based on RectangleViewer and RectangleComponent RectangleComponentfrom Big Java)*

*Schedule page has link to detailed instructions if you'd rather work ahead or on your own later.*

#### **Other Shapes**

 new Ellipse2D.Double(double x, double y, double w, double h)

- $\rightarrow$  new Line2D. Double(double x1, double y1, double x2, double y2)
- $\rightarrow$  new Point2D. Double(double x, double  ${\bf y}$ )
- new Line2D.Double(Point2D p1, Point2D p2)
- new Arc2D.Double(double x, double y, double w, double h, double start, double extent, int type)

*Try these!*

◦

*Add an ellipse and both kinds of lines to MyComponent*

## Interlude

#### *Ivan Sutherland's Sketchpad*

- *<sup>1962</sup>*
- *The first GUI?*
- *The first object-oriented system*
- *Alan Kay narrating video of Sketchpad:*
	- <u>http://www.youtube.com/watch?v=495nCzxM9PI</u>

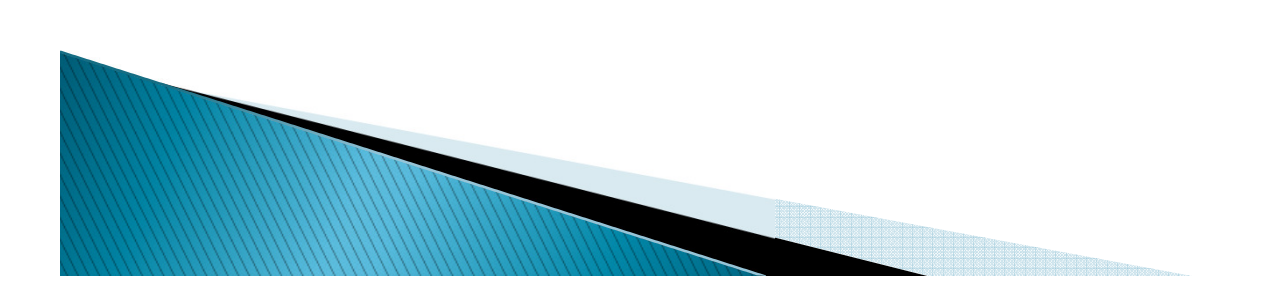

# **Adding Text**

*To add some text to a component:*

◦ graphics2.drawString("some text", x, y);

- *You can change the font before drawing the text:*
	- $\circ$  Font  $f = new Font("Times New Roman",$

Font.PLAIN, 72);

graphics2.setFont(f);

*Style. Other alternatives are:Font.BOLD, Font.ITALIC, andFont.BOLD | Font.ITALIC*

*Font size in points*

### Colors

- *To change the Graphics2D object's "pen" color:*
	- $\circ$  Color c = ..; // see below graphics2.setColor(c);
- *Lots of colors:*
	- new Color(*red*, *green*, *blue*)*, all from 0 to 255*
	- Color.RED*,* Color.WHITE*, etc. (see Javadocs)*
	- new Color(*red, green, blue, alpha*)*, all from 0 to 255. alpha is transparency*
- *To fill interior of shape:*

◦ graphi cs2. fill (box);

# **Making Faces**

- *Due session 6*
	- *Look over project as part of HW4*
	- *Complete project as part of HW5*
- *Implement a class that draws a face of a given size at a given location. You should also be able to mutate (translate and rotate) it.*
- *1. Specification (in HW)*
- *2. Design together next session (UML)*
- *3. Code (incrementally)*

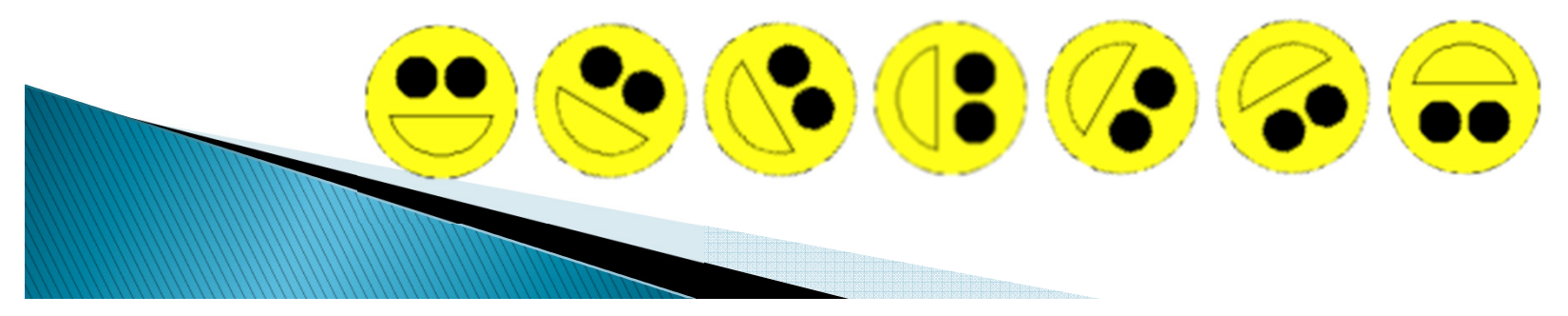